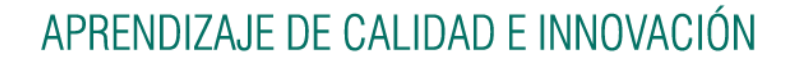

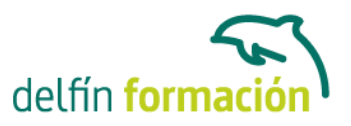

### **PRIMEROS PASOS CON POWERPOINT XP**

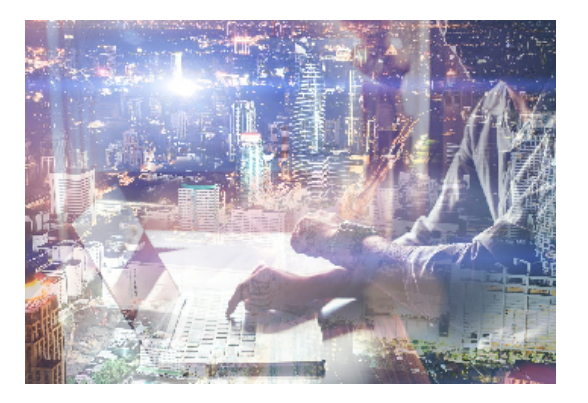

#### **Dirigido a: Objetivos:**

"La comida entra por los ojos". De nada vale que los productos y servicios que ofrecemos sean realmente de calidad si no sabemos presentarlo de la forma adecuada para que lleguen a interesar a nuestros clientes. Desde esta perspectiva, como desde cualquier otra en la que interese llevar a cabo una presentación gráfica adecuada, la realización de este curso de iniciación en esta materia le resultará de enorme interés. Conocerá un programa destinado a la realización de presentaciones gráficas muy atractivas visualmente combinadas con sonidos, vídeos e imágenes de todo tipo, nos referimos a Power Point de Microsoft, quizás el software más utilizado en su campo. El curso incluye simulaciones del programa real por lo que no es imprescindible tenerlo instalado. Además son numerosas las prácticas" paso a paso" descargables (PDF), así como las explicaciones audiovisuales y los cuestionarios.

#### **Contenidos formativos:**

- 1 Introducción a PowerPoint
- 1.1 Presentaciones gráficas
- 1.2 Iniciar PowerPoint
- 1.3 Salir de la aplicación
- 1.4 Simulación Entorno de PowerPoint
- 1.5 Cuestionario: Introducción a PowerPoint
- 2 Crear una presentación
- 2.1 Crear una nueva presentación
- 2.2 Asistente para autocontenido
- 2.3 Vistas de diapositivas
- 2.4 Elegir una vista predeterminada
- 2.5 Cómo guardar una presentación
- 2.6 Simulación Crear una presentación con el asistente
- 2.7 Práctica Primera presentación
- 2.8 Práctica Almacenes DILSA
- 2.9 Cuestionario: Crear una presentación
- 3 Trabajar con presentaciones
- 3.1 Abrir una presentación

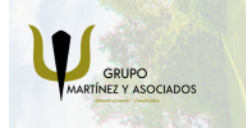

**3** 965 34 06 25 **8** 607 74 52 82 component informacion.es

(iii) www.delfinformacion.com

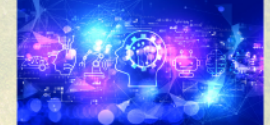

Nuevas Tecnologías

# APRENDIZAJE DE CALIDAD E INNOVACIÓN

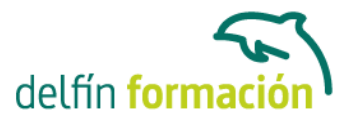

- 3.2 Introducir texto en las diapositivas
- 3.3 Añadir nuevas diapositivas
- 3.4 Tomar diapositivas de otras presentaciones
- 3.5 Mostrar la presentación
- 3.6 Práctica Agregar una diapositiva
- 3.7 Práctica Completar DILSA
- 3.8 Práctica Tomar diapositiva
- 3.9 Cuestionario: Trabajar con presentaciones
- 4 Transiciones
- 4.1 Efectos de transición
- 4.2 Modificar transición
- 4.3 Diapositiva avanzada
- 4.4 Práctica Transiciones
- 4.5 Cuestionario: Transiciones
- 5 Animaciones
- 5.1 Personalizar animación
- 5.2 Opciones de efecto
- 5.3 Práctica Voltaje
- 5.4 Práctica Animación de Salidas
- 5.5 Cuestionario: Animaciones
- 5.6 Cuestionario: Cuestionario final

**Duración:** 10 Horas

**Fecha Inicio:** -

**Fecha Fin:** -

**Horario:** -

- **Lugar Impartición:** Consultar
- **Precio:** 70,00€
- **Descuentos:** Precio único
- **Tipo de Formación:** -
- **Requisitos:** Consultar

**Calendario:** Estamos actualizando el contenido, perdona las molestías.

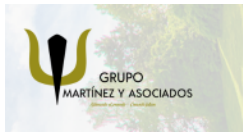

**3** 965 34 06 25 **3** 607 74 52 82 **O** info@delfinformacion.es

(iii) www.delfinformacion.com

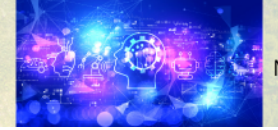

Nuevas Tecnologías

## APRENDIZAJE DE CALIDAD E INNOVACIÓN

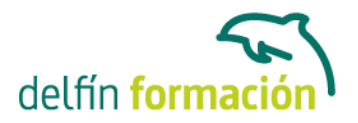

\* Delfín Formación es una entidad inscrita y acreditada en el registro de Centros y Entidades de Formación Profesional para el Empleo de la Comunidad Valenciana.

\* Si tienes cualquier duda, por favor llámanos al 965 34 06 25 o envíanos un WhatsApp al 607 74 52 82, te responderemos lo más rápido posible.

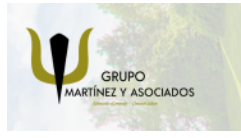

**3** 965 34 06 25 **3** 607 74 52 82 **O** info@delfinformacion.es

(ii) www.delfinformacion.com

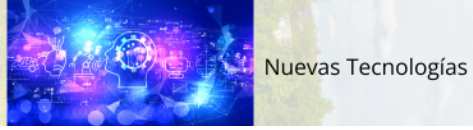